#### **TELEDYNE** ADVANCED MONITORING SOLUTIONS Everywhereyoulook<sup>\*\*</sup>

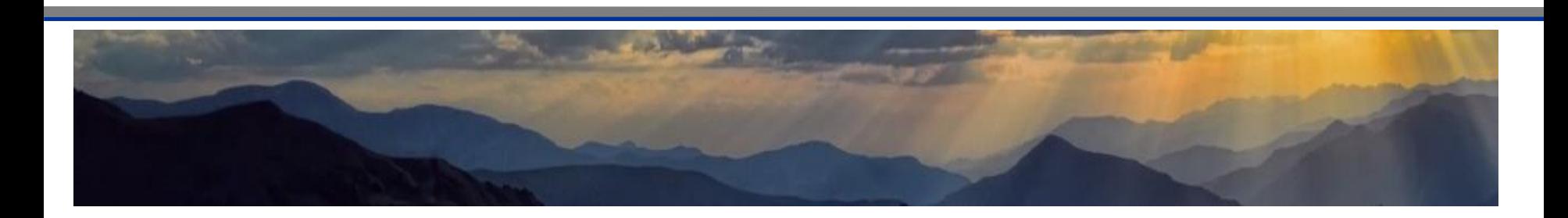

### Fuel Flow-to-Load Quality Assurance Testing 40CFR75 Appendix D

# Appendix D – QA Testing

- Fuel flowmeter accuracy test due every 4 operating quarters
	- Operating quarter means a calendar quarter where there are at least 168 unit operating hours
- No grace period for missed flowmeter accuracy tests
	- Data considered "out-of-control" starting with the first operating hour following the quarter of the missed test
	- Data is invalid until an accuracy test is completed

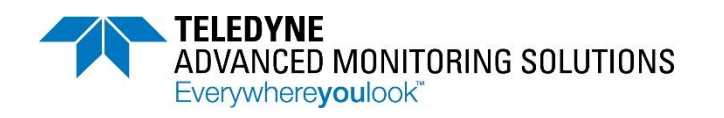

# Appendix D – QA Testing

- Quarterly fuel flow-to-load tests are an optional supplement to flowmeter accuracy testing (40CFR75 App. D 2.1.7)
	- Can extend the interval between flowmeter accuracy tests up to 20 calendar quarters
		- Deadline extension also applies to Primary Element Inspections for orifice, nozzle, and venturi type flowmeters
	- A baseline period must be completed prior to using quarterly fuel flow-to-load tests

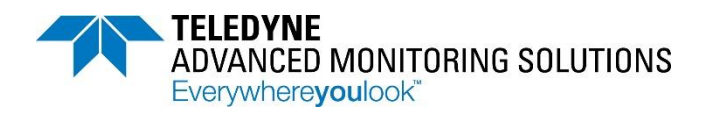

- A baseline fuel flow-to-load ratio shall be calculated from a minimum of 168 operating hours
- The baseline data must be obtained no later than the end of the fourth calendar quarter following the calendar quarter of the most recent QA procedure (or the date the meter was re-installed if applicable)
	- More data included in the baseline period will allow a more accurate ratio result

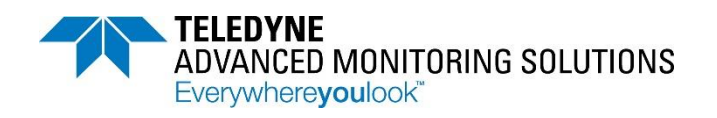

- While baseline data collection is in progress, submit a fuel flow-to-load record each quarter with a test result of "INPROG"
	- Use ECMPS to add "In Progress" records

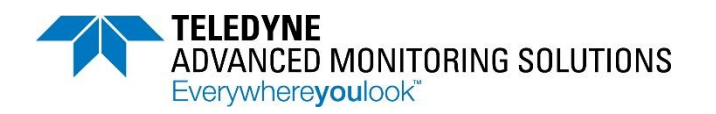

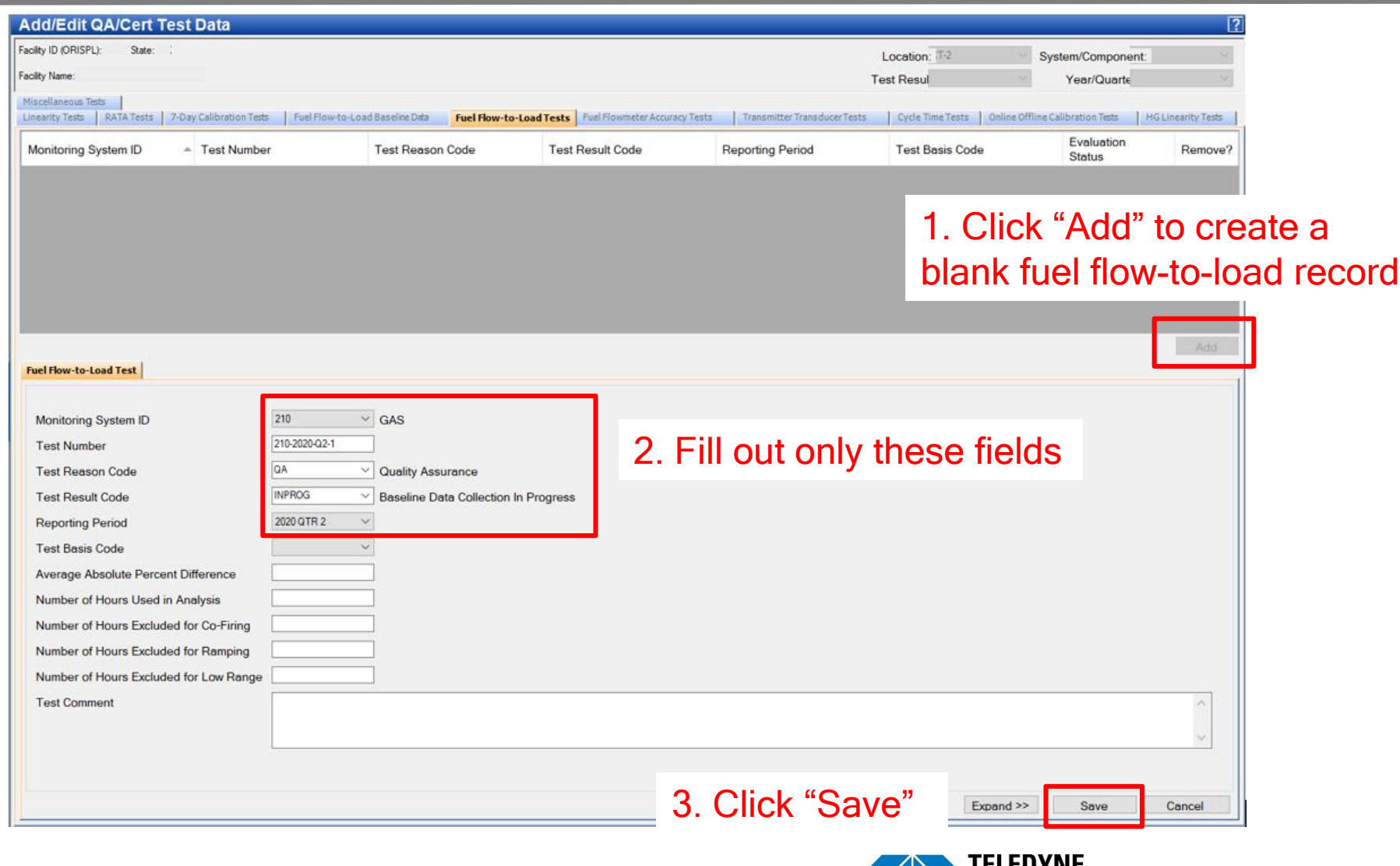

ADVANCED MONITORING SOLUTIONS

Everywhereyoulook"

- At the end of the baseline period use EDR Generator to calculate the baseline fuel flow-to-load ratio
	- EDR Generator > QA/QC Records > Fuel Flow/Load tab

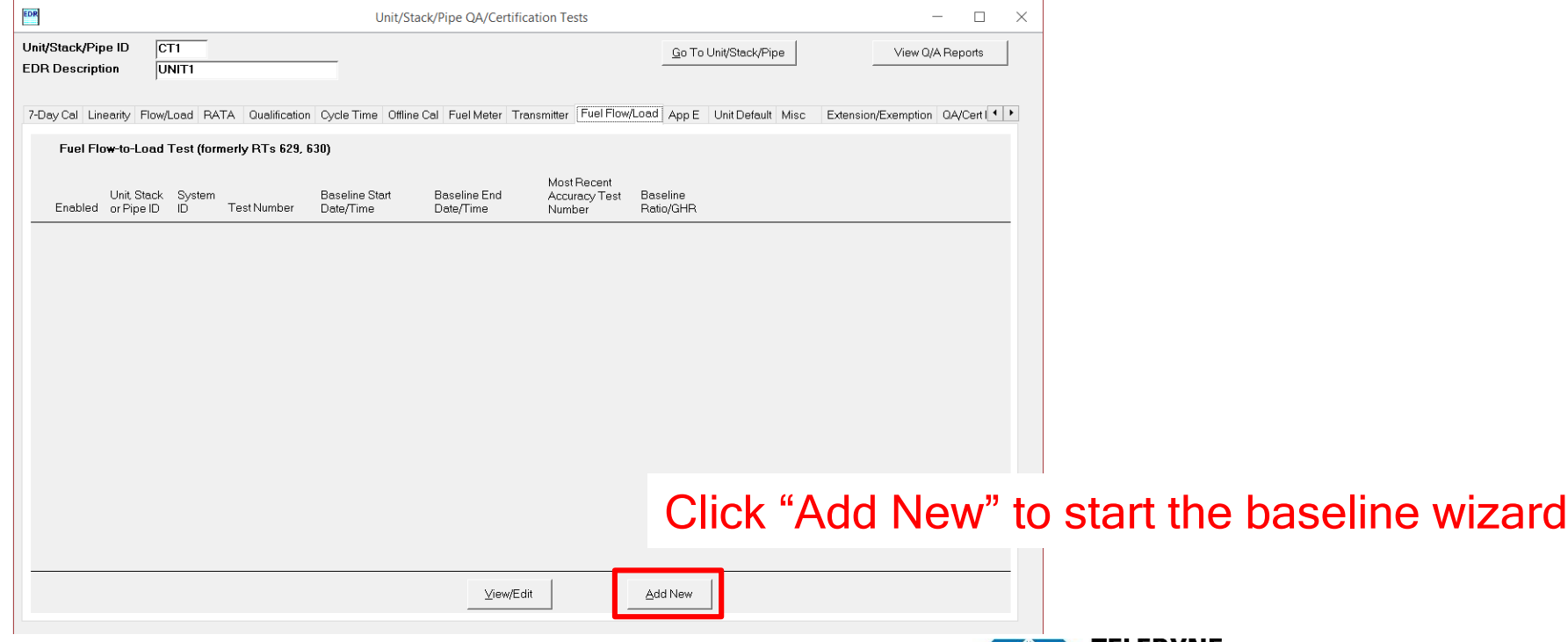

• Step 1: select the quarter/year for the end of the baseline period, the fuel flow system ID, and the latest accuracy test dates

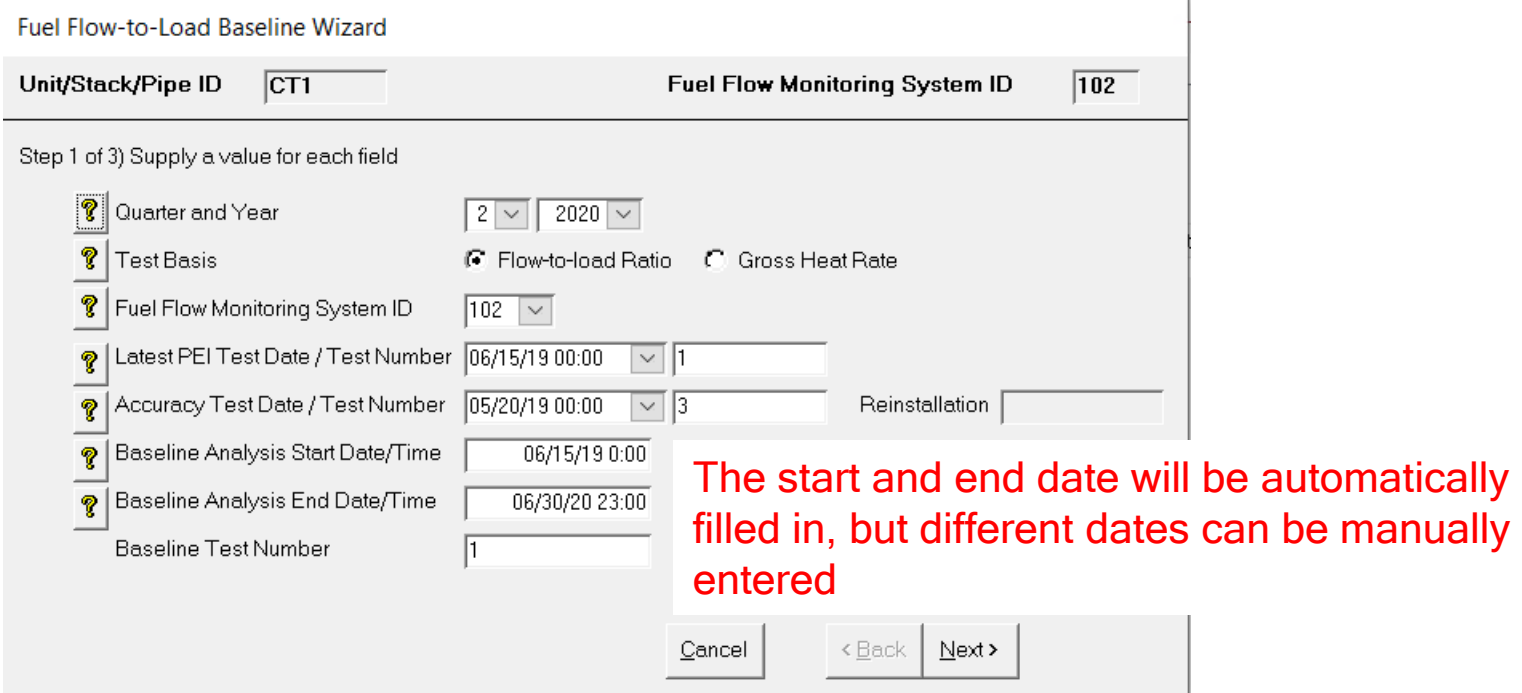

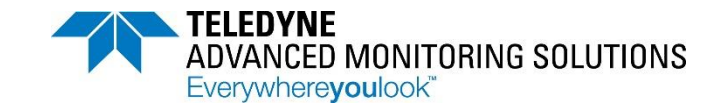

• Step 2: verify the correct tags names are listed for fuel flow, load, etc.

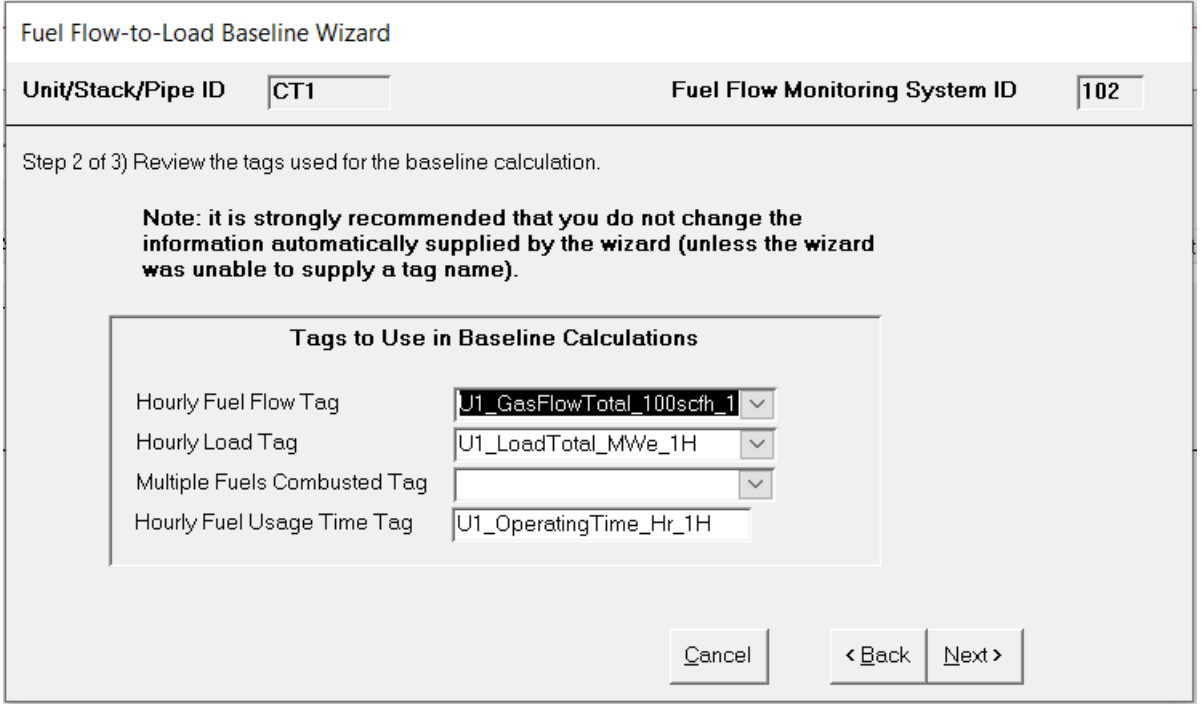

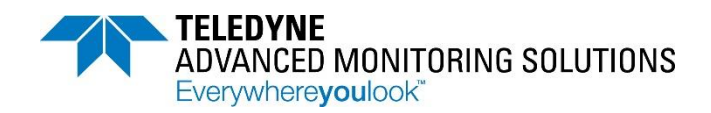

#### • Step 3: end your baseline period

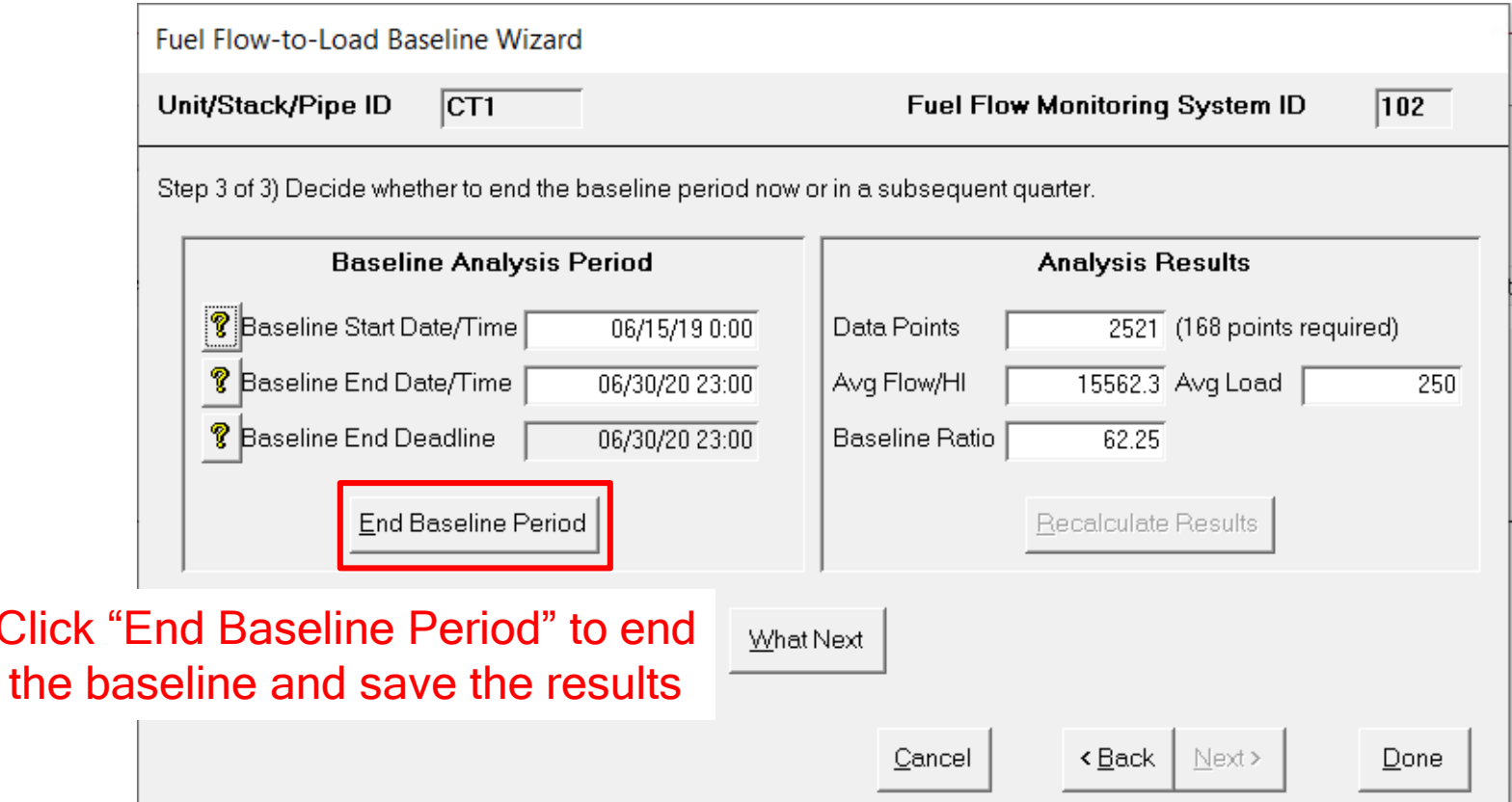

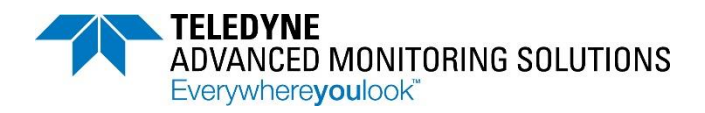

Click <sub>-</sub>

Each quarter following your baseline, submit fuel flow-to-load tests to extend the interval between accuracy tests up to 20 calendar quarters

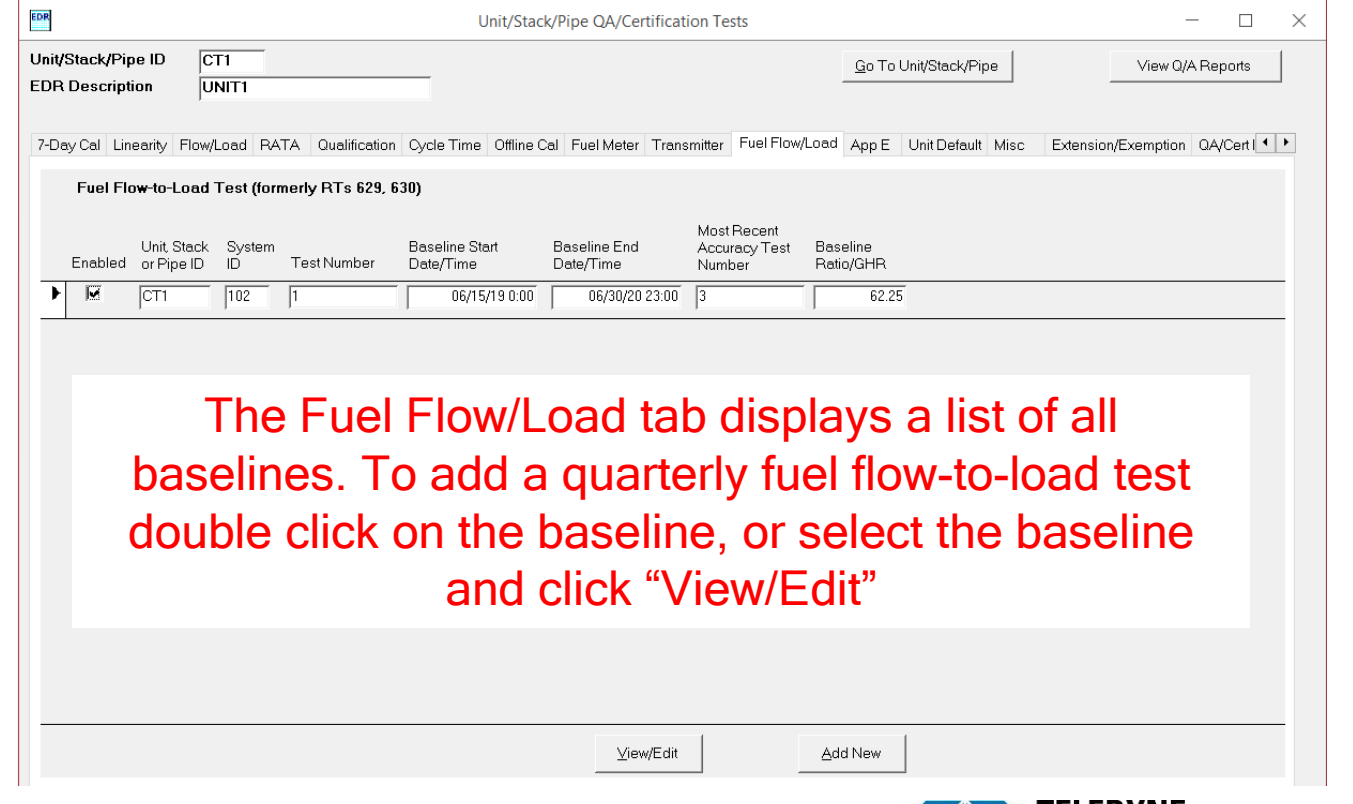

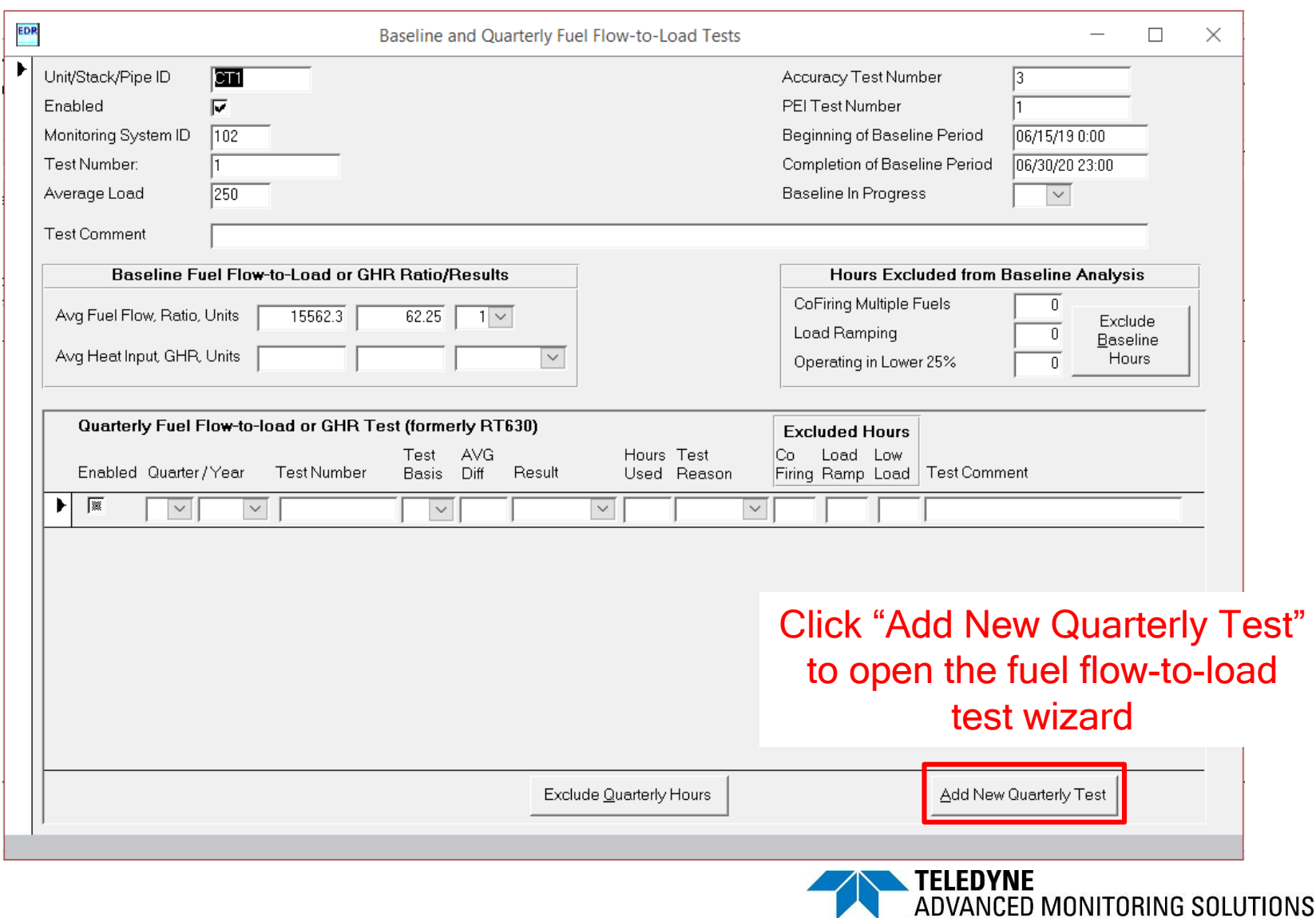

Everywhereyoulook"

#### • Follow the wizard to enter a quarterly test

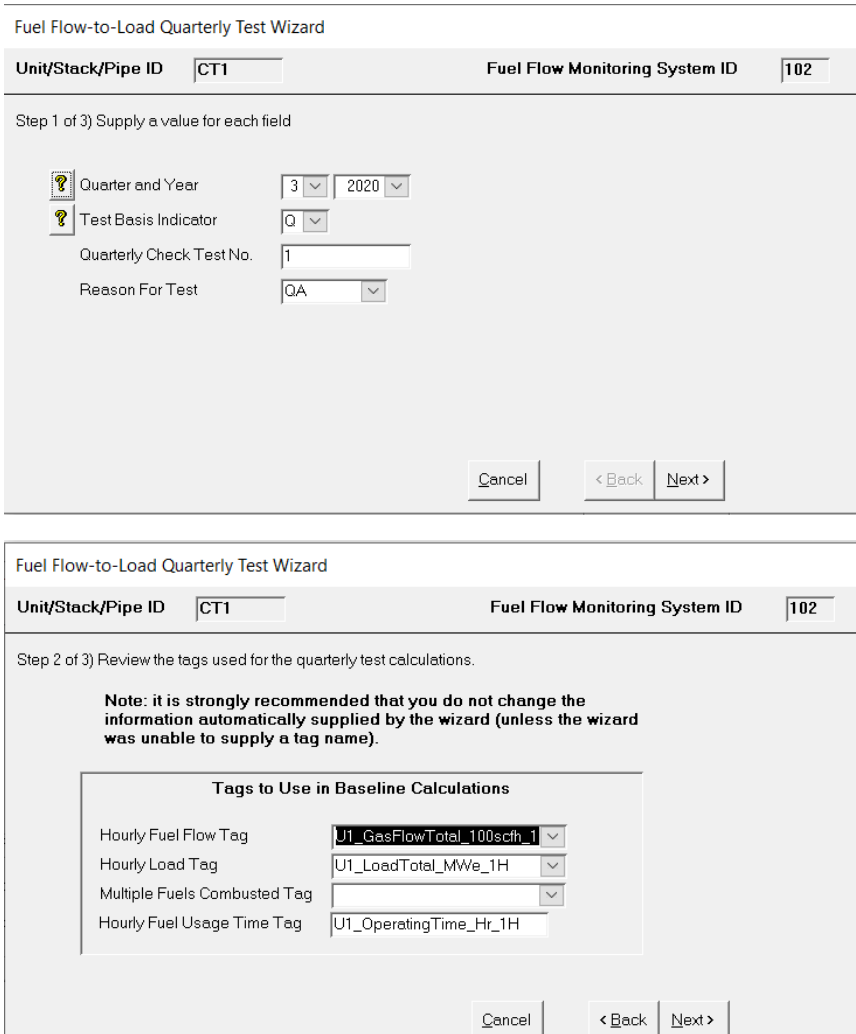

1. Select the Quarter and Year

2. Verify the correct tag names are listed for fuel flow, load, etc.

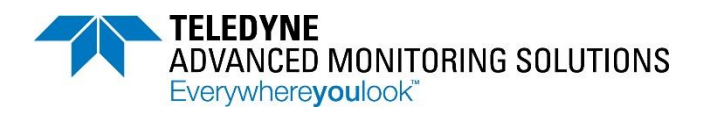

- Step 3 of the wizard will inform you of the results of the test. There are 3 possibilities:
	- 1. There are insufficient data points. Fuel flow-to-load tests are not required for quarters with fewer than 168 operating hours. Save the record to indicate there was insufficient data for the quarter.
	- 2. The test passed.
	- 3. The test failed. Some fuel flow-to-load ratios may be excluded from the analysis, a passing result may still be possible.

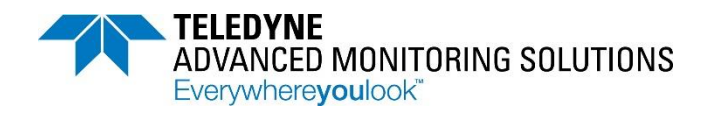

- Non-representative hours may be excluded from the analysis. The following hours may be considered non-representative (40CFR75 App. D 2.1.7.3)
	- Any hour in which the unit combusted another fuel (for units that do not normally co-fire fuels)
	- Any hour in which the load differed by more than 15% from the preceding or subsequent hour
	- Any hour in which the unit burned only one type of fuel (for units that normally co-fire different fuels)
	- Any hour in which load was in the lower 25% of the range of operation (unless operation in the lower 25% is considered normal)

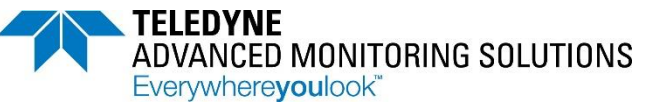

• How to exclude hours from the analysis when a fuel flow-to-load test fails:

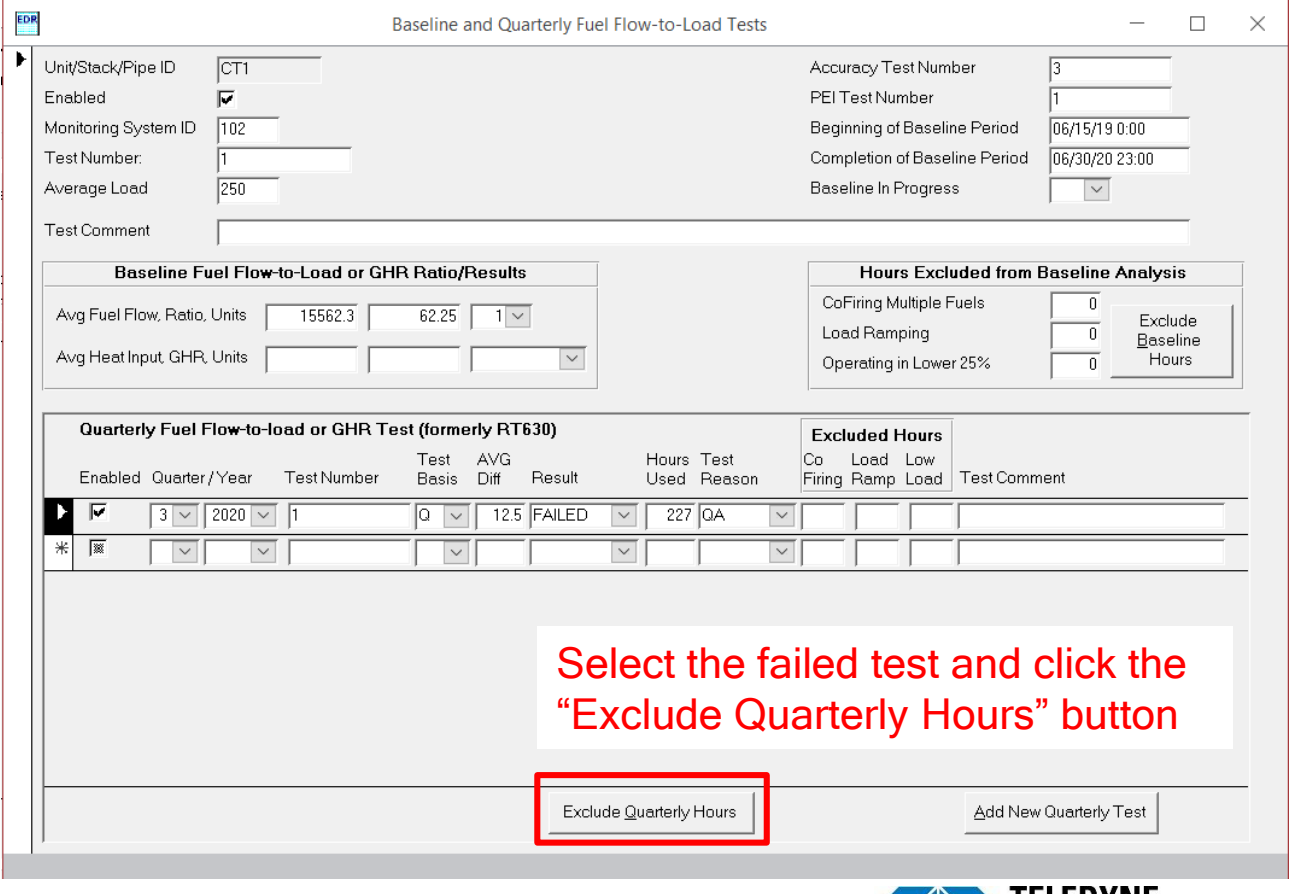

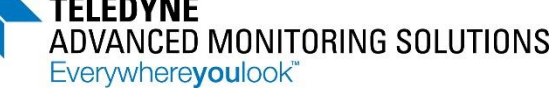

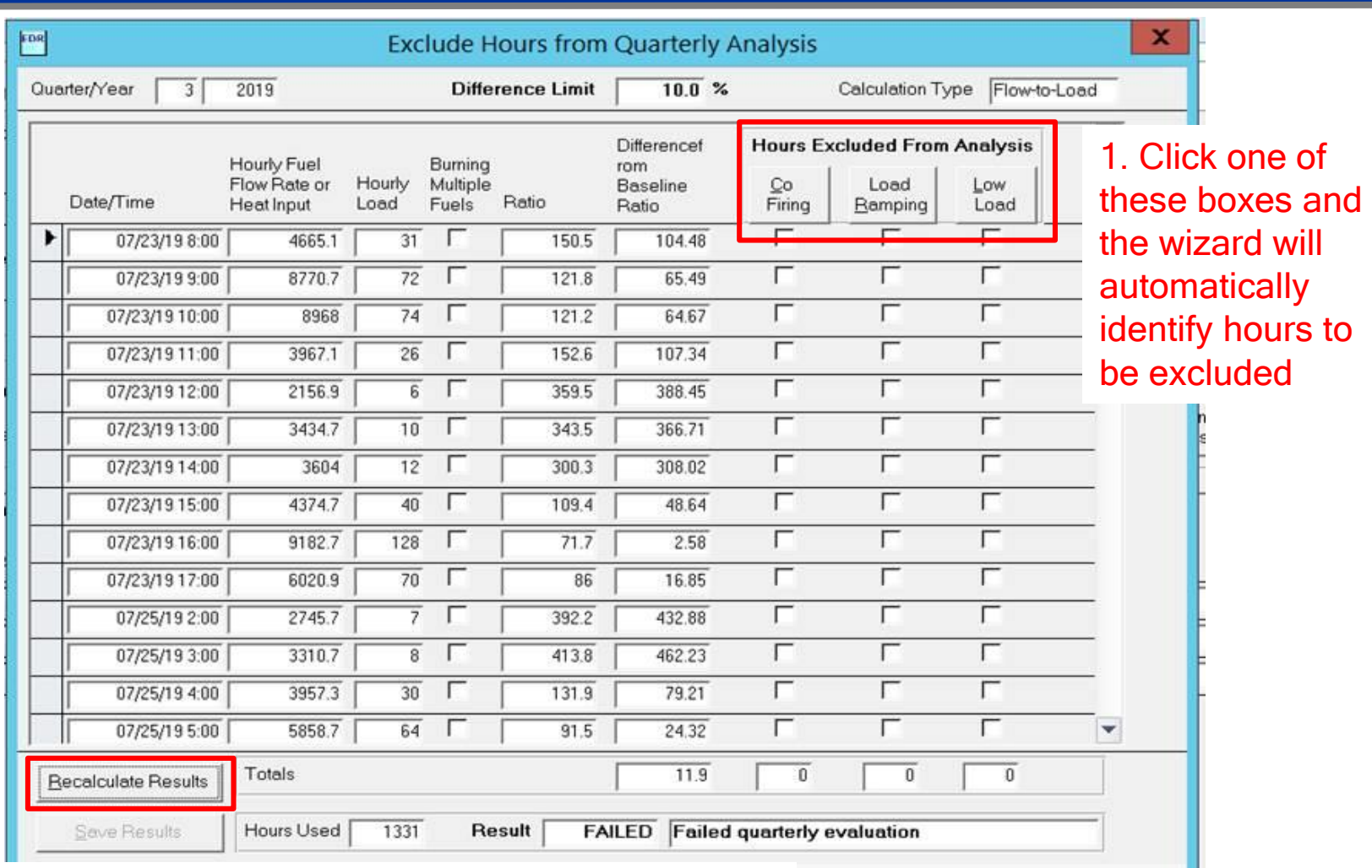

2. After excluding hours click "Recalculate Results" and see if your result changes to a Passed. Click "Save Results" to save the recalculated changes.

17

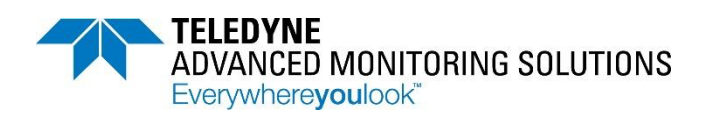

- Consequences of a failed fuel flow-to-load test (40CFR75 App. D 2.1.7.4):
	- New flowmeter accuracy test will need to be completed
	- Fuel flow data is invalid starting with the first operating hour following the quarter of the failed test until accuracy testing is passed

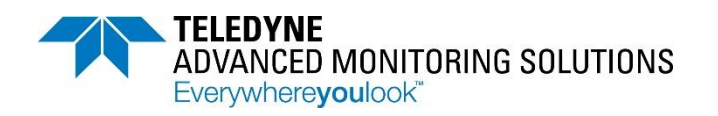